# **LEHD Public Use Shapefile Data**

## **Table of Contents**

<span id="page-0-1"></span>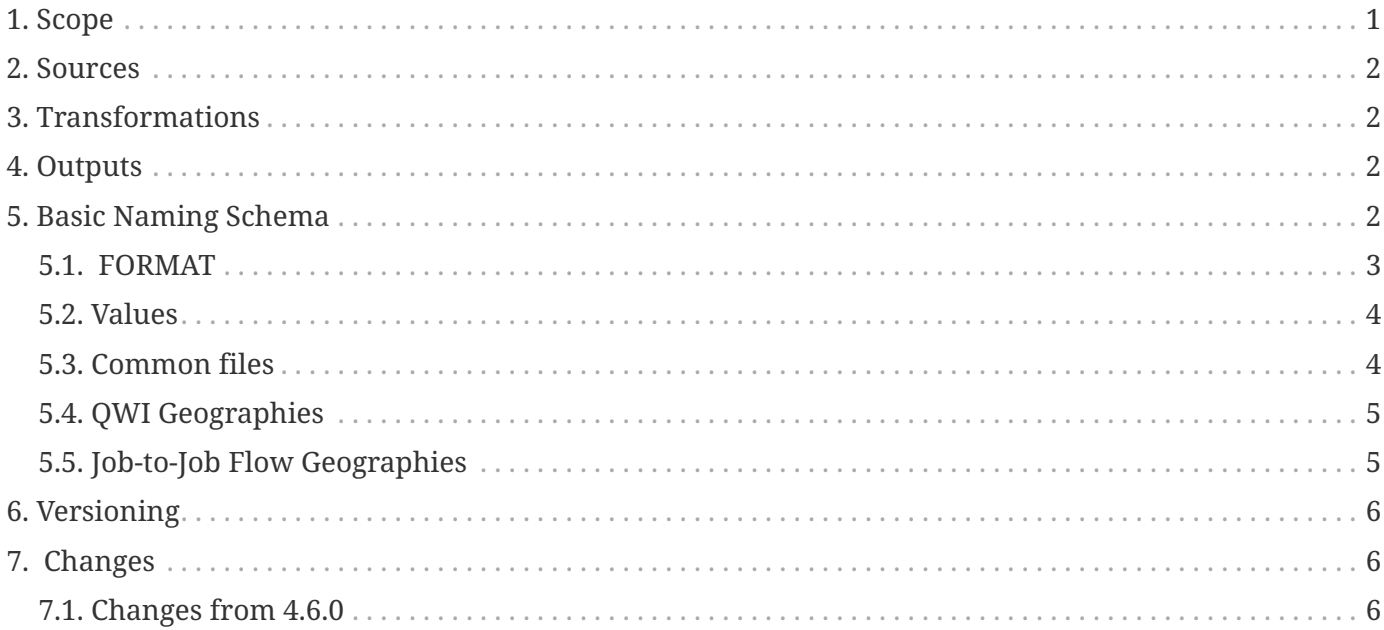

#### ( [Printable version](lehd_shapefiles.pdf) )

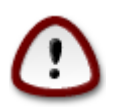

#### *Important*

Feedback is welcome. Please write us at [ces.qwi.feedback@census.gov](mailto:ces.qwi.feedback@census.gov?subject=LEHD_Shapefiles).

## <span id="page-0-0"></span>**1. Scope**

The public-use data from the Longitudinal Employer-Household Dynamics Program, including the Quarterly Workforce Indicators (QWI) and Job-to-Job Flows (J2J), are available for download according to [structural](lehd_public_use_schema.pdf) and [file naming](lehd_csv_naming.pdf) schema. The data themselves are available as Comma-Separated Value (CSV) files through the LEHD website's Data page at <https://lehd.ces.census.gov/data/>as well as through the [LED Extraction Tool.](https://ledextract.ces.census.gov/)

Shapefiles are used to provide mapping functionality in [QWI Explorer](https://qwiexplorer.ces.census.gov/) and [Job-to-Job Explorer.](https://j2jexplorer.ces.census.gov/) They are created by transforming input shapefiles sourced from [TIGER/Line](https://www.census.gov/geo/maps-data/data/tiger-line.html). New TIGER/Line shapefiles are typically released by the Census Bureau's Geography Division in August of each year, which are then processed by the LEHD program as new tabulation areas for the [QWI](https://lehd.ces.census.gov/data/#qwi) and [J2J](https://lehd.ces.census.gov/data/#j2j) data products. The LEHD shapefiles will be made available in the data schema in coordination with the public release of QWI and J2J data products, usually in December or January of each year.

## <span id="page-1-0"></span>**2. Sources**

Files are derived from [TIGER/Line 2019 shapefiles:](https://www.census.gov/geo/maps-data/data/tiger-line.html)

- tl 2019 us state
- tl 2019 us county
- tl 2019 us cbsa
- [tl\\_2019\\_\(ST\)\\_place](https://www2.census.gov/geo/tiger/TIGER2019/PLACE/) (for creation of WIA/WIB shapefile)
- tl\_2019 (ST)\_cousub (for creation of WIA/WIB shapefile)

### <span id="page-1-1"></span>**3. Transformations**

The following major transformations are applied to the input files:

- All geographies are reprojected to [WGS-1984 Geographic Coordinate System](https://spatialreference.org/ref/epsg/wgs-84/)
- Shoreline water has been clipped out to provide a more recognizable depiction of the coastlines.
- Each layer is given internal point coordinates (stored as double) based on the WGS-1984 projection (decimal degrees).
- Features from Guam, American Samoa, and the Northern Mariana Islands have been removed because they are not used in current LEHD tabulations.
- Each shapefile's attribute table has been updated to conform to the standard LEHD output format, defined in [Format](#page-0-1) section

## <span id="page-1-2"></span>**4. Outputs**

Output shapefiles – grouped by paired products – are listed below. Each shapefile includes specific notes on its preparation.

### <span id="page-1-3"></span>**5. Basic Naming Schema**

All files follow the following naming convention:

[type]\_[geocat].zip

where [type] = lehd\_shp and [geocat](naming_geocat.csv) contains

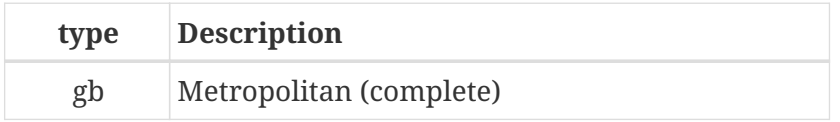

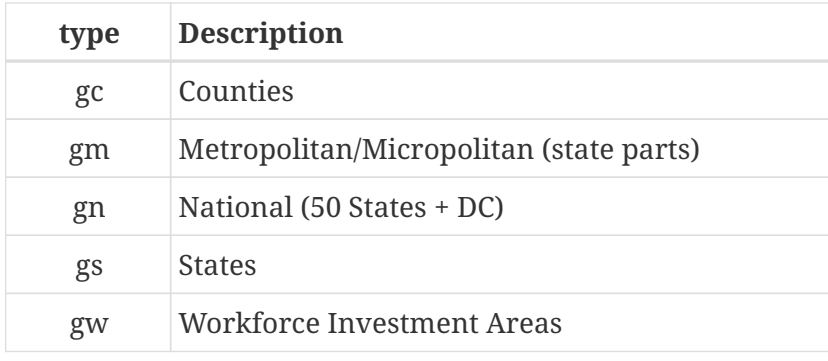

### <span id="page-2-0"></span>**5.1. FORMAT**

#### ( [variables\\_shp.csv](variables_shp.csv) )

Files are distributed as [ESRI Shapefiles,](https://www.loc.gov/preservation/digital/formats/fdd/fdd000280.shtml) packaged as [ZIP](https://en.wikipedia.org/wiki/Zip_(file_format)) files. The SHP component of these archives is described here. Other components (dbf, prj, shx) files are not documented here, we refer users to <https://www.loc.gov/preservation/digital/formats/fdd/fdd000280.shtml> .

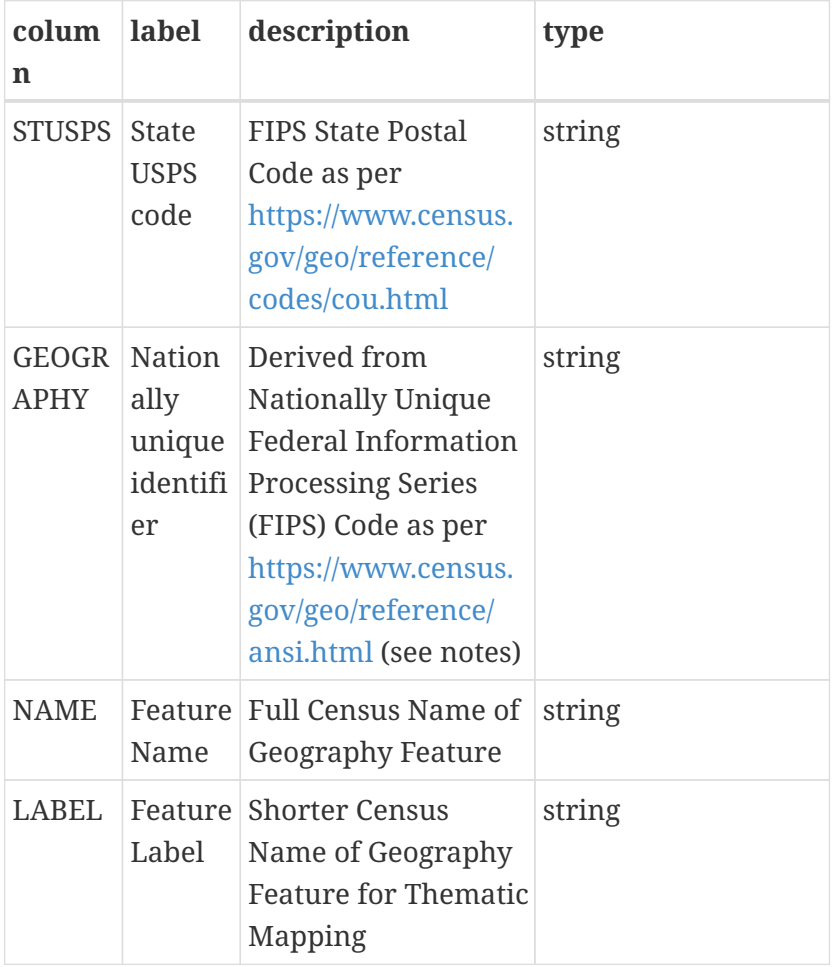

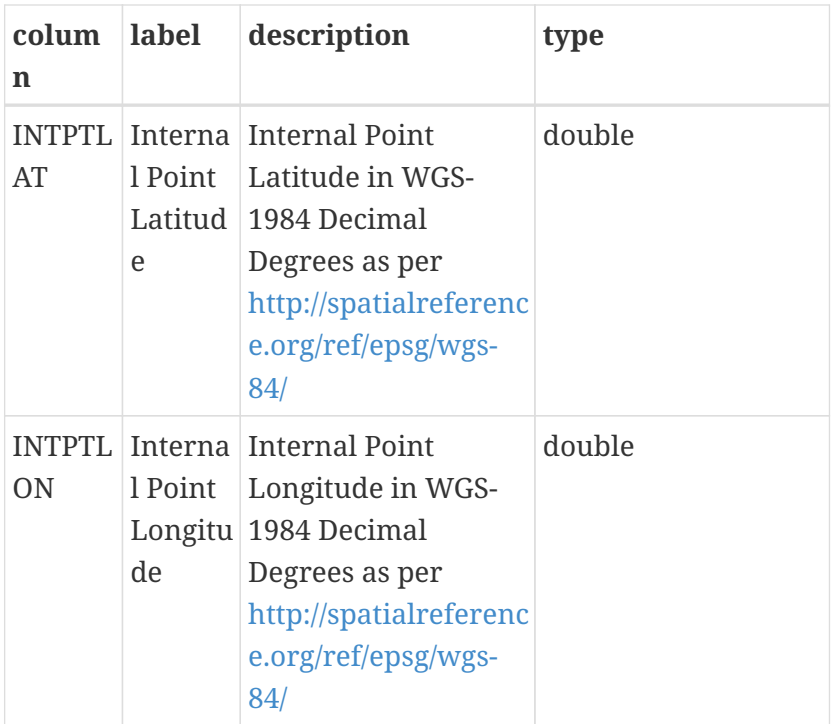

### <span id="page-3-0"></span>**5.2. Values**

#### **5.2.1. STUSPS**

( [label\\_stusps.csv](label_stusps.csv) )

FIPS State Postal Code as per [https://www.census.gov/library/reference/code-lists/ansi/ansi-codes-for](https://www.census.gov/library/reference/code-lists/ansi/ansi-codes-for-states.html)[states.html](https://www.census.gov/library/reference/code-lists/ansi/ansi-codes-for-states.html)

#### **5.2.2. GEOGRAPHY**

#### ( [label\\_geography.csv](label_geography.csv) )

The valid codes correspond to those listed on [label\\_geography.csv.](label_geography.csv)

#### **5.2.3. NAME**

#### ( [label\\_geography.csv](label_geography.csv) )

This is a string that corresponds in general to the 'label' field on [label\\_geography.csv.](label_geography.csv) Minor deviations for ease of exposition are possible.

### <span id="page-3-1"></span>**5.3. Common files**

#### **5.3.1. State**

( lehd shp gs.zip )

No transformations occur to this layer other than those listed above.

### <span id="page-4-0"></span>**5.4. QWI Geographies**

#### **5.4.1. County**

( [lehd\\_shp\\_gc.zip](lehd_shp_gc.zip) )

• STUSPS is appended to the NAME field so that county names are nationally unique. Example: "Cook, IL"

#### **5.4.2. CBSA - within State**

#### ( [lehd\\_shp\\_gm.zip](lehd_shp_gm.zip) )

- All features are split into state-specific CBSA features by intersecting each feature with the state shapefile features.
- The STUSPS field is added during the intersect with the state shapefile.
- STFIPS (i.e. FIPS State Code as per [https://www.census.gov/library/reference/code-lists/ansi/ansi](https://www.census.gov/library/reference/code-lists/ansi/ansi-codes-for-states.html)[codes-for-states.html](https://www.census.gov/library/reference/code-lists/ansi/ansi-codes-for-states.html)) is prepended to the CBSA code [\(https://www.census.gov/programs-surveys/](https://www.census.gov/programs-surveys/metro-micro.html) [metro-micro.html](https://www.census.gov/programs-surveys/metro-micro.html)) to create the GEOGRAPHY field to distinguish state-parts of the same CBSA (i.e. make them nationally unique).
- The text "([STUSPS] part)" is appended to the NAME field only for those CBSA features that are split by state lines.

#### **5.4.3. Workforce Investment Board Areas**

#### ( [lehd\\_shp\\_gw.zip](lehd_shp_gw.zip) )

The WIA/WIB shapefiles are built from the Place, County Subdivision, and County shapefiles from TIGER/Line based on definitions provided by the LED state partners.

### <span id="page-4-1"></span>**5.5. Job-to-Job Flow Geographies**

#### **5.5.1. Metropolitan (complete)**

( [lehd\\_shp\\_gb.zip](lehd_shp_gb.zip) )

• Micropolitan areas are removed and state remainder areas are added as new features. State remainders are assigned unique codes ([STUSPS]+999) and names ("Not in metropolitan area, [STUSPS]").

## <span id="page-5-0"></span>**6. Versioning**

Versioning rules follow [Semantic Versioning V2.0.0](https://semver.org/spec/v2.0.0.html), which states that

Given a version number MAJOR.MINOR.PATCH, increment the:

- MAJOR version when you make incompatible API changes,
- MINOR version when you add functionality in a backwards-compatible manner, and
- PATCH version when you make backwards-compatible bug fixes.

## <span id="page-5-1"></span>**7. Changes**

For a description of how schema files are versioned, see [main directory.](../VERSIONING.pdf)

### <span id="page-5-2"></span>**7.1. Changes from 4.6.0**

• None

Released: 2020-08-21